# МИНИСТЕРСТВО НАУКИ И ВЫСШЕГО ОБРАЗОВАНИЯ РОССИЙСКОЙ ФЕДЕРАЦИИ<br>ФЕДЕРАЛЬНОЕ ГОСУДАРСТВЕННОЕ БЮДЖЕТНОЕ ОБРАЗОВАТЕЛЬНОЕ УЧРЕЖДЕНИЕ ВЫСШЕГО ОБРАЗОВАНИЯ «СЕВЕРО-КАВКАЗСКАЯ ГОСУДАРСТВЕННАЯ АКАДЕМИЯ»

«Утверждаю» Ю. Нагорная Проректор по учеброй р  $\rightarrow$ 

### РАБОЧАЯ ПРОГРАММА ДИСЦИПЛИНЫ

Программирование в 1С

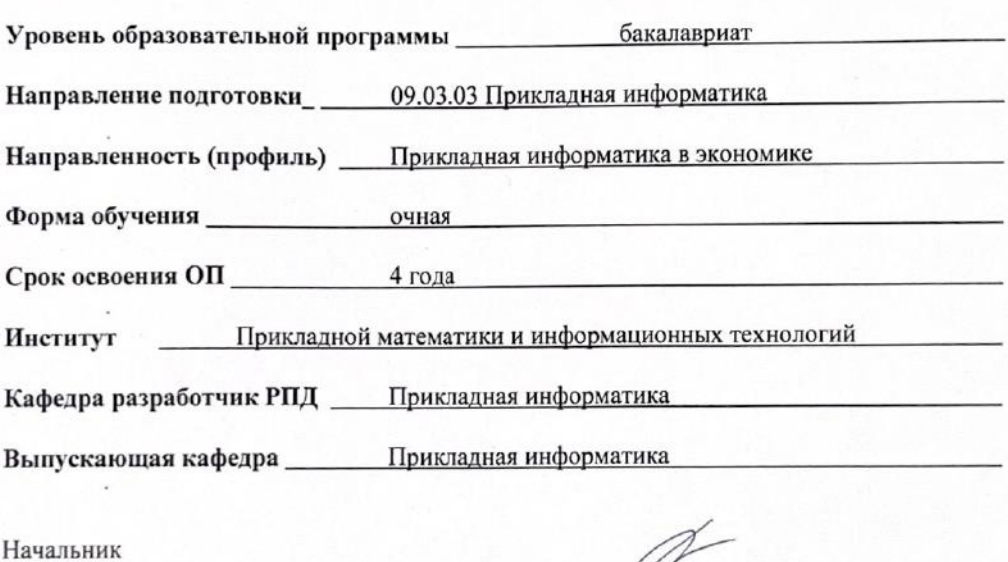

учебно-методического управления

Директор института ПМиИТ

Семенова Л. У.

Тебуев Д. Б.

Хапаева Л. Х.

Заведующий выпускающей кафедрой

г. Черкесск, 2022 г.

# **СОДЕРЖАНИЕ**

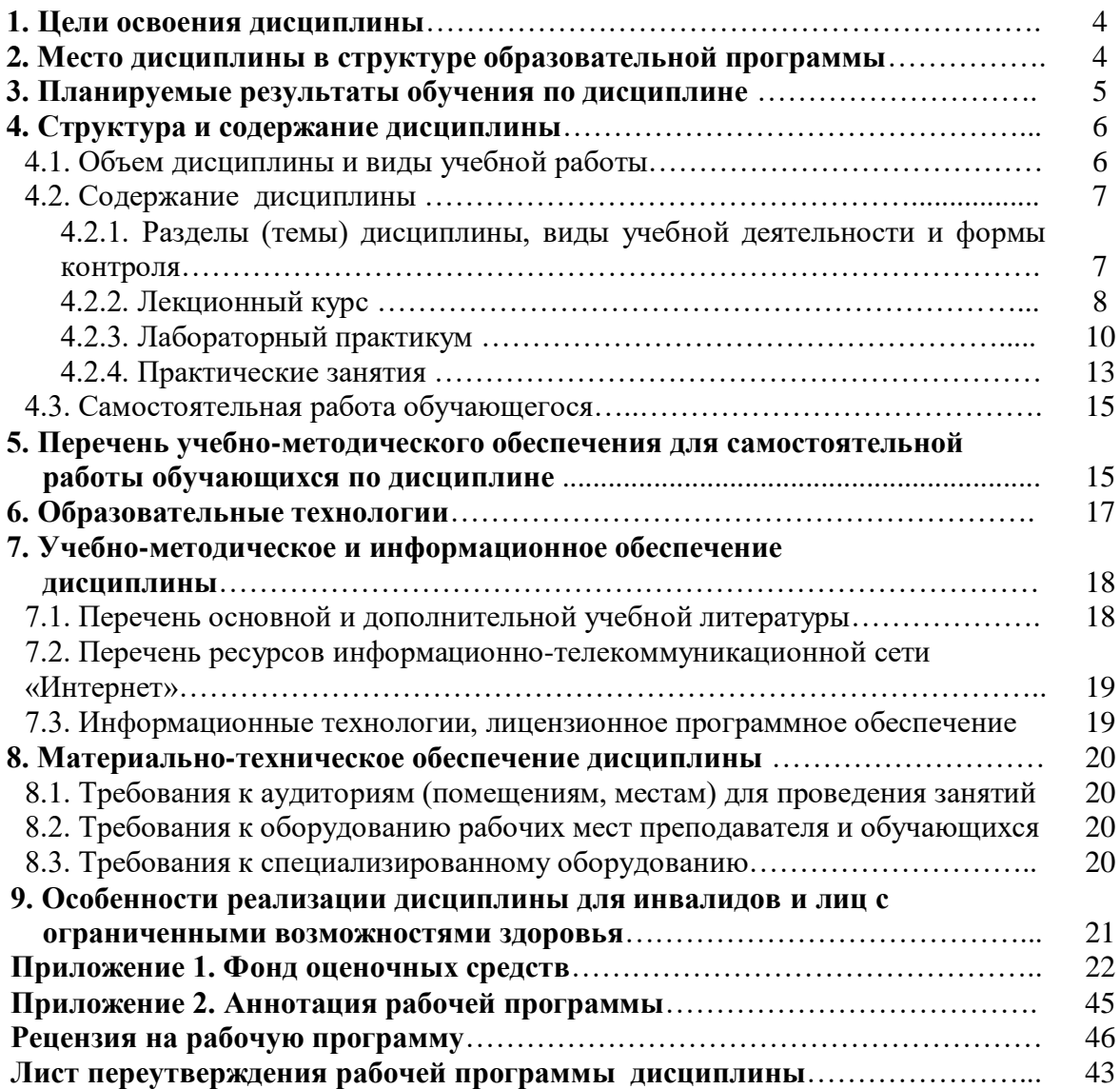

# **1. ЦЕЛЬ ОСВОЕНИЯ ДИСЦИПЛИНЫ**

Цель освоения дисциплины «Программирование в 1 С» состоит в формировании у обучающихся теоретических знаний основ программирования на языке 1С и конструирования информационных систем средствами 1С:Предприятия 8.3 для решения практических задач и практических навыков разработки и модификации конфигурации на платформе 1С:Предприятия 8.3 для автоматизации деятельности предприятия или организации.

При этом *задачами* дисциплины являются:

- приобретение обучающимися знаний особенностей системы "1С:Предприятие 8.3" для создания информационных систем, встроенного языка программирования системы "1С:Предприятие 8.3";
- приобретение обучающимися знаний принципов разработки элементов конфигурации системы "1С:Предприятие";
- применение полученных навыков для разработки собственной конфигурации для ведения бухгалтерского и управленческого учета на предприятии, используя основные компоненты конфигуратора (справочники, документы, перечисления);
- применение полученных навыков организации хранения оперативной информации во всевозможных регистрах: регистрах сведений, регистрах накоплений, регистрах бухгалтерии;
- применение полученных навыков извлечения программным образом информации из базы данных и представления ее пользователю в удобном виде.
- овладение обучающимися навыками работы в системе "1С:Предприятие 8.3", включая применение различного рода конструкторов системы;
- применение полученных знаний и навыков в своей дальнейшей профессиональной деятельности.

# **2. МЕСТО ДИСЦИПЛИНЫ В СТРУКТУРЕ ОБРАЗОВАТЕЛЬНОЙ ПРОГРАММЫ**

2.1. Дисциплина «Программирование в 1 С» относится к части, формируемой участниками образовательных отношений Дисциплины (модули), имеет тесную связь с другими дисциплинами.

2.2. В таблице приведены предшествующие и последующие дисциплины, направленные на формирование компетенций дисциплины в соответствии с матрицей компетенций ОП.

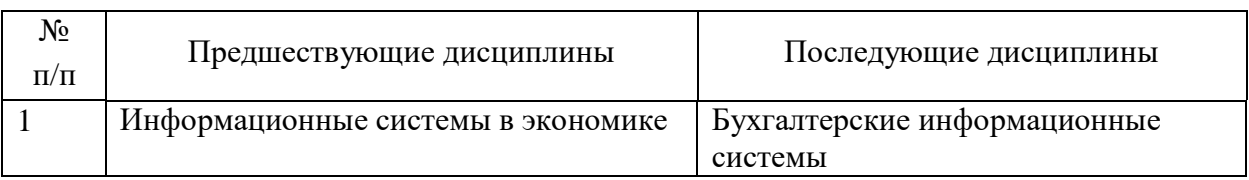

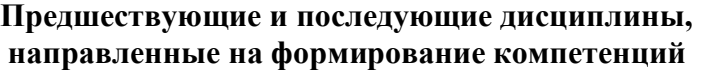

# **3. ПЛАНИРУЕМЫЕ РЕЗУЛЬТАТЫ ОБУЧЕНИЯ**

Планируемые результаты освоения образовательной программы (ОП) – компетенции обучающихся определяются требованиями стандарта по направлению подготовки 09.03.03 Прикладная информатика и формируются в соответствии с матрицей компетенций ОП

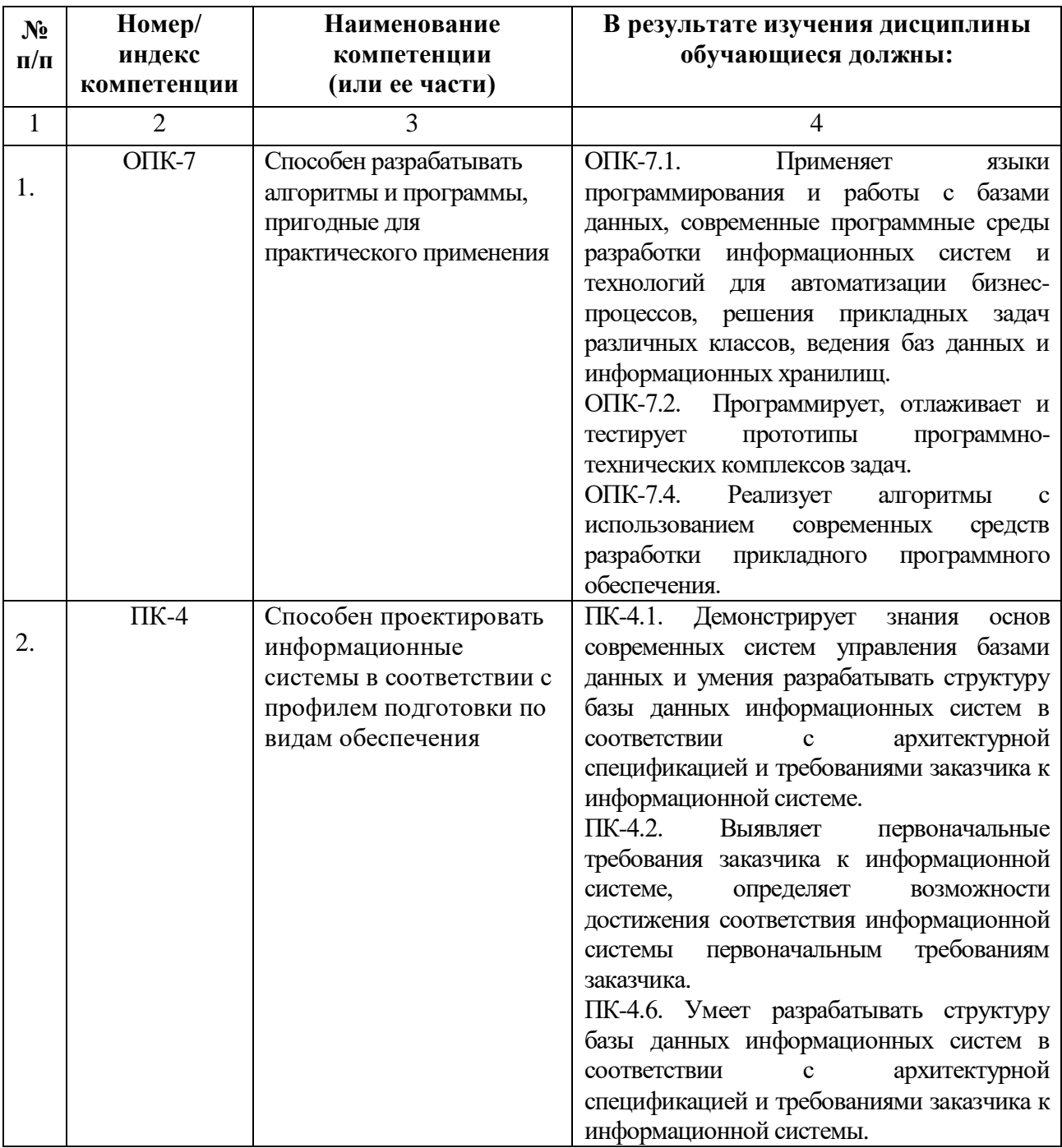

# **4. СТРУКТУРА И СОДЕРЖАНИЕ ДИСЦИПЛИНЫ**

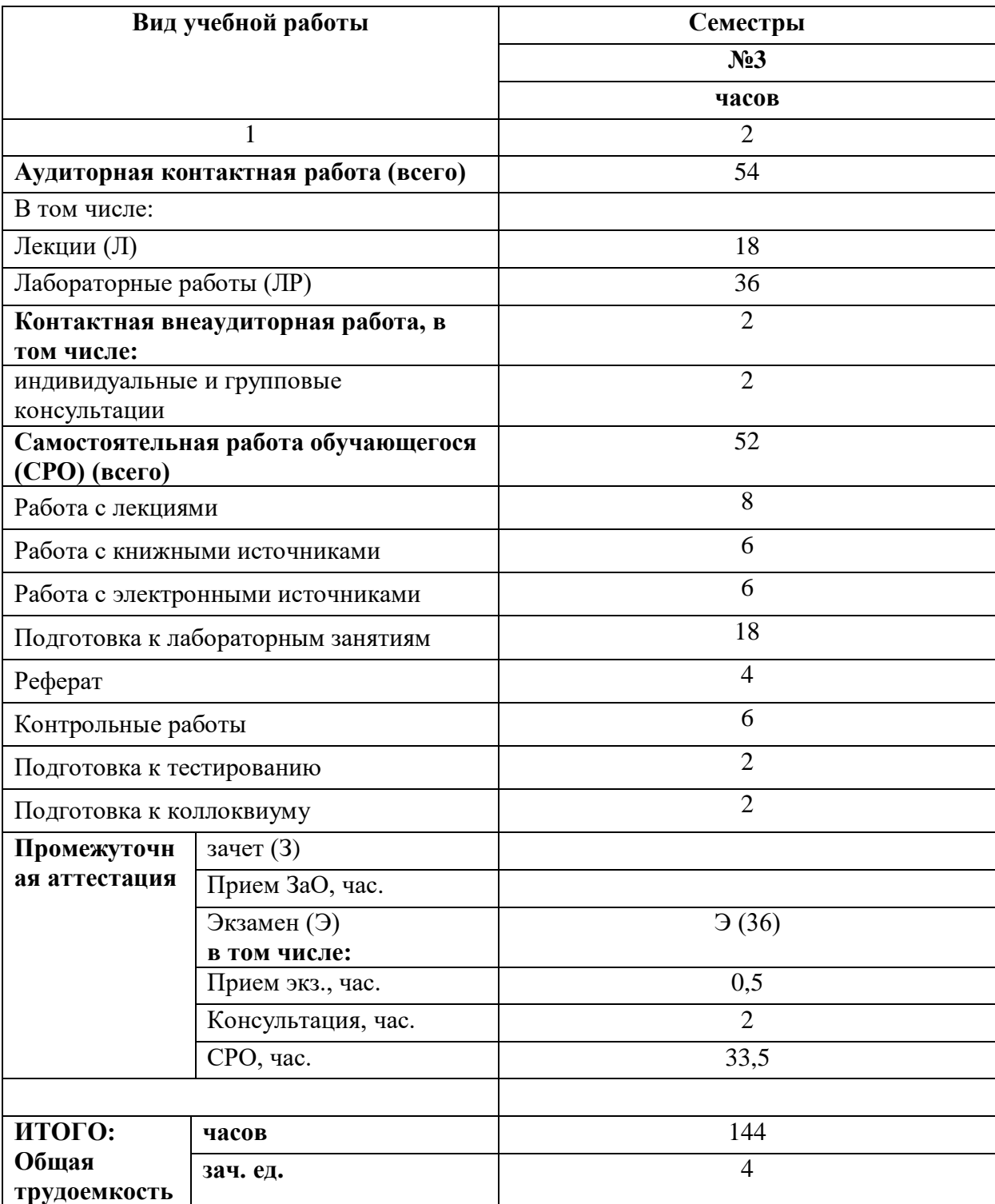

# **4.1. ОБЪЕМ ДИСЦИПЛИНЫ И ВИДЫ УЧЕБНОЙ РАБОТЫ**

# **4.2. СОДЕРЖАНИЕ ДИСЦИПЛИНЫ**

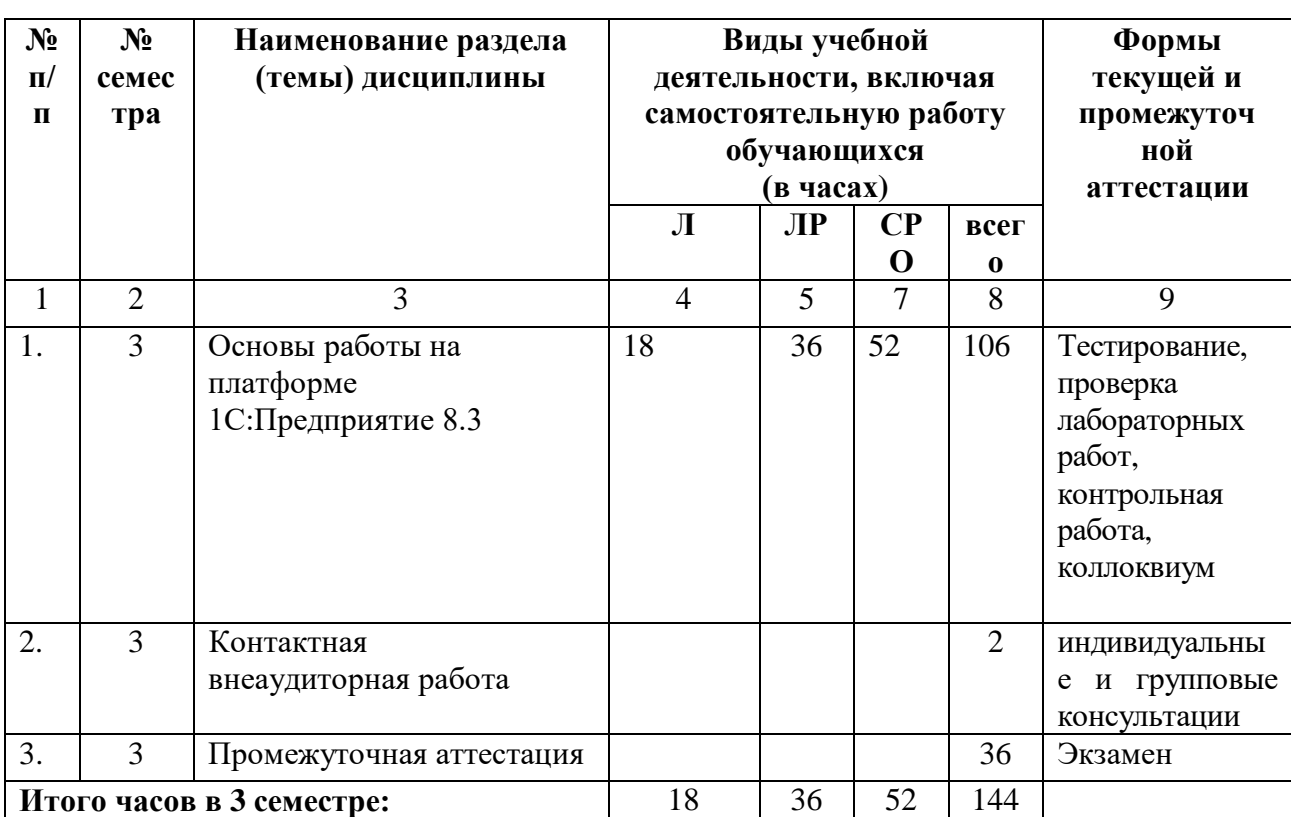

# **4.2.1. Разделы (темы) дисциплины, виды учебной деятельности и формы контроля**

# **4.2.2. Лекционный курс**

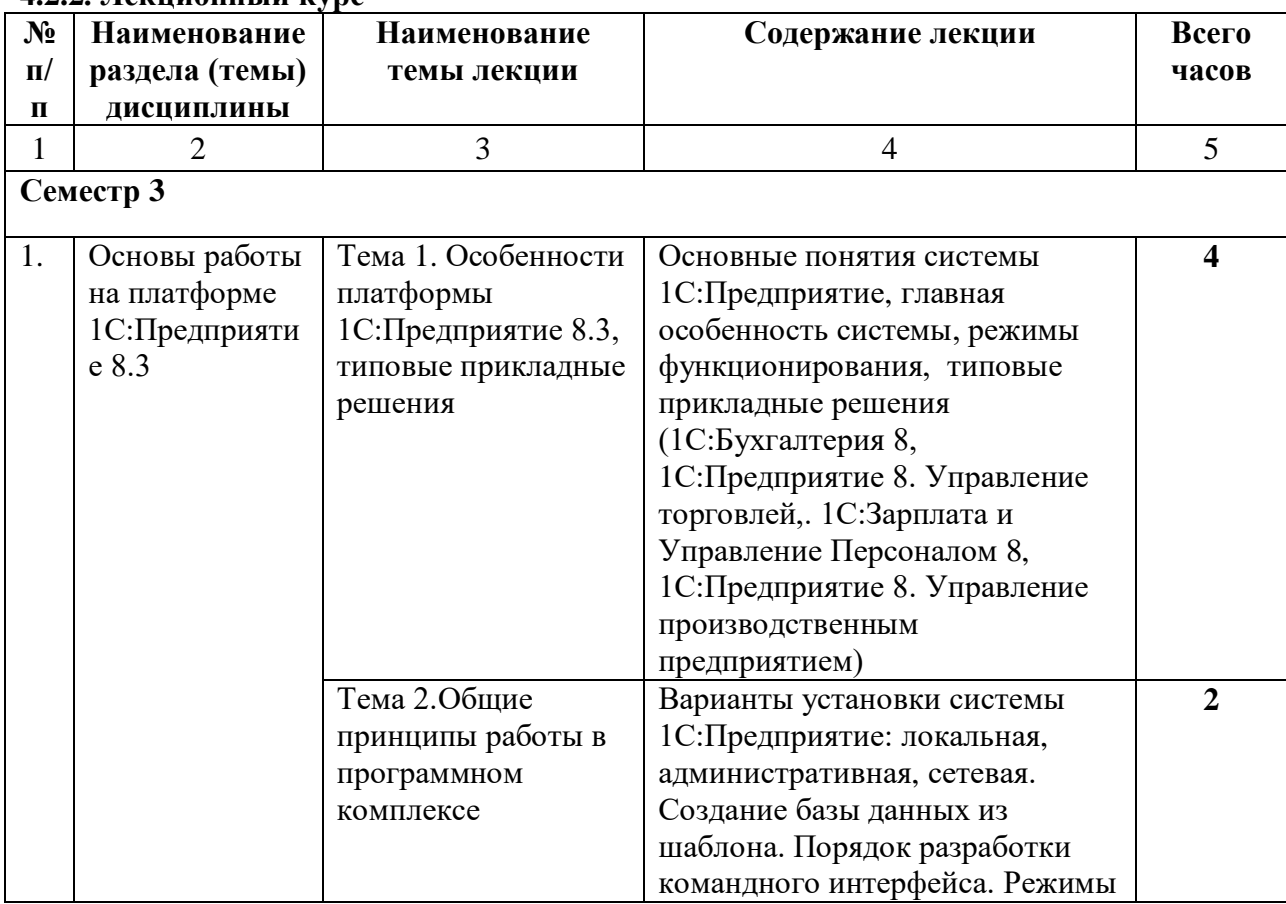

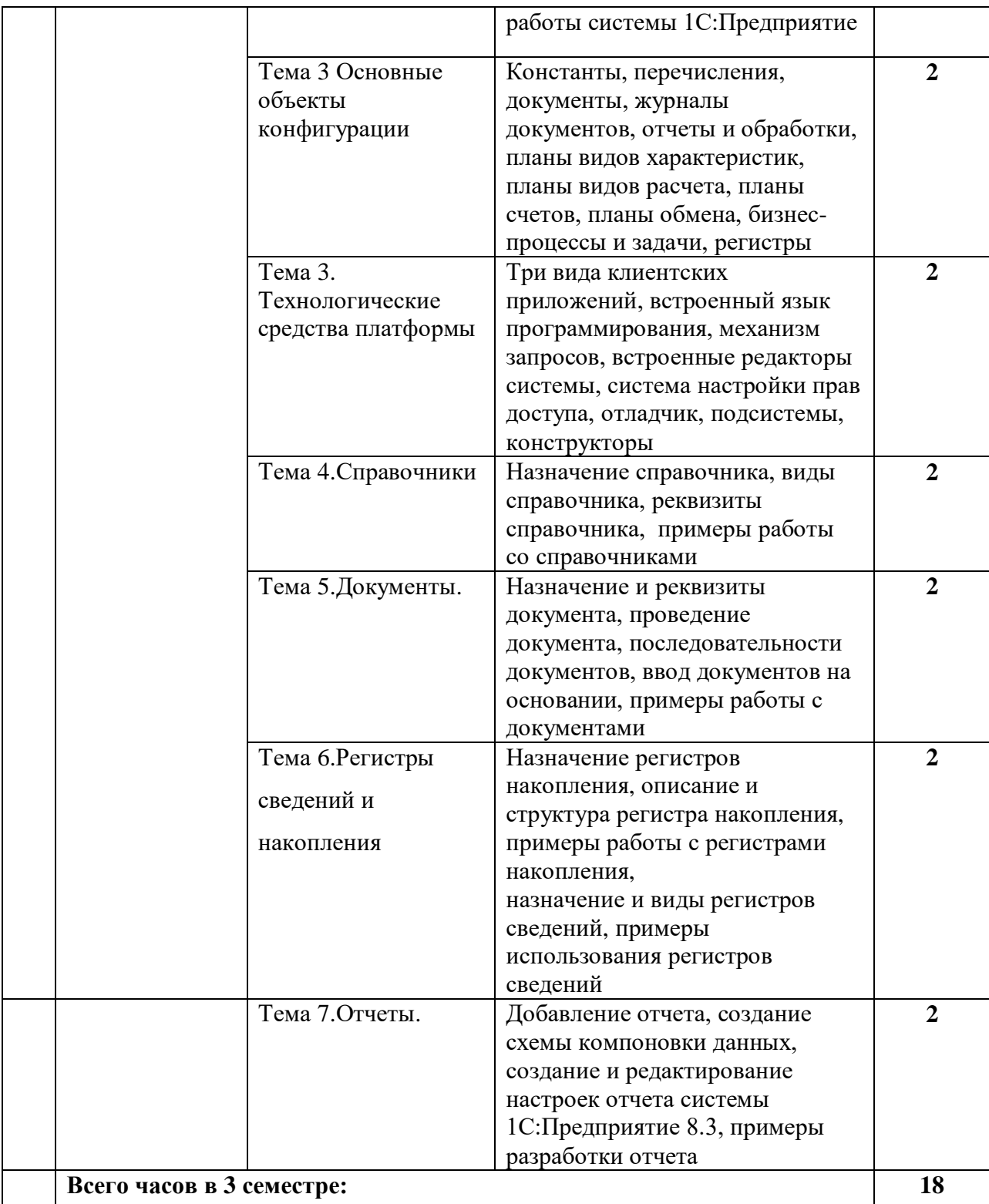

# **4.2.3. Лабораторный практикум**

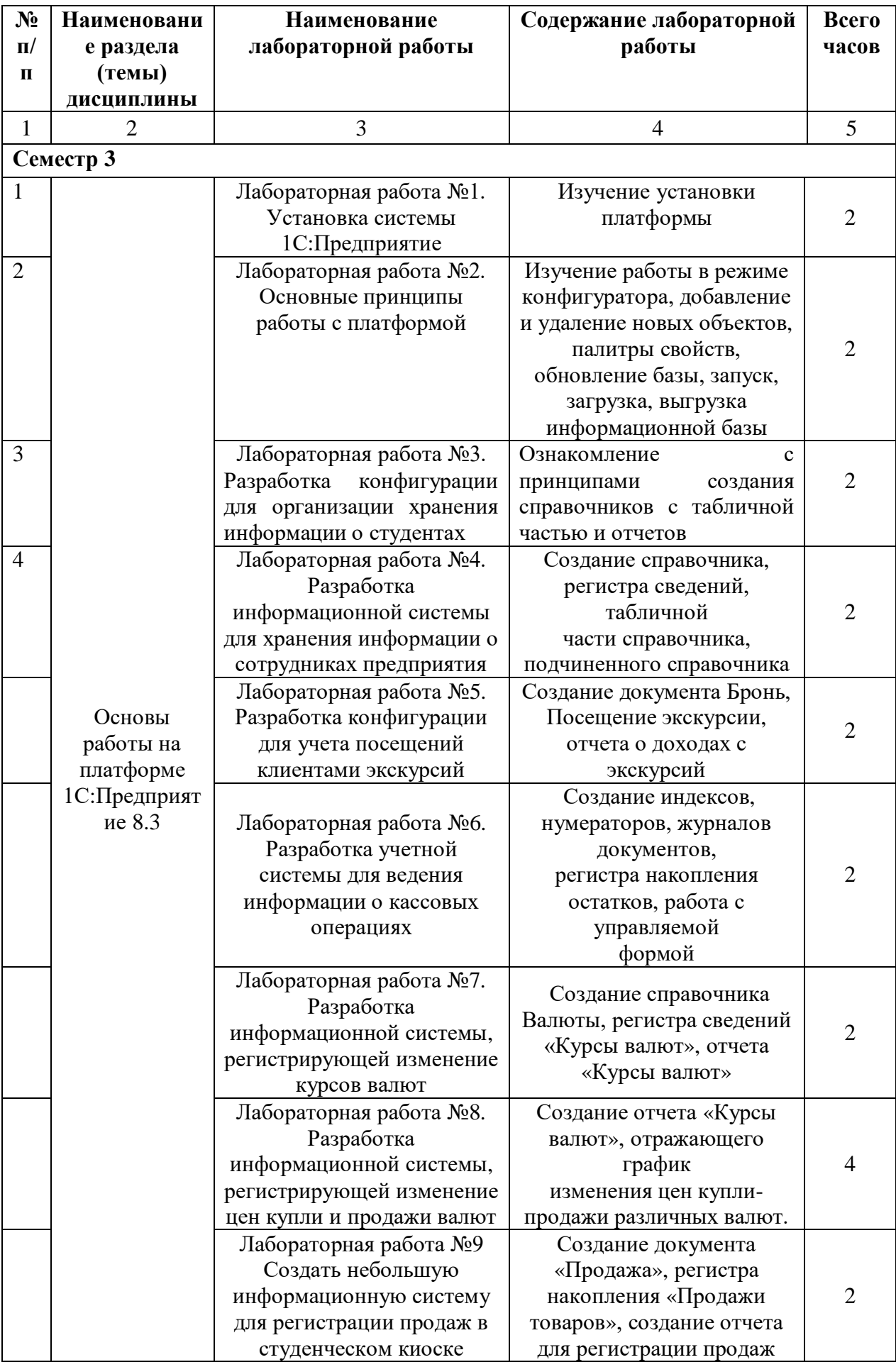

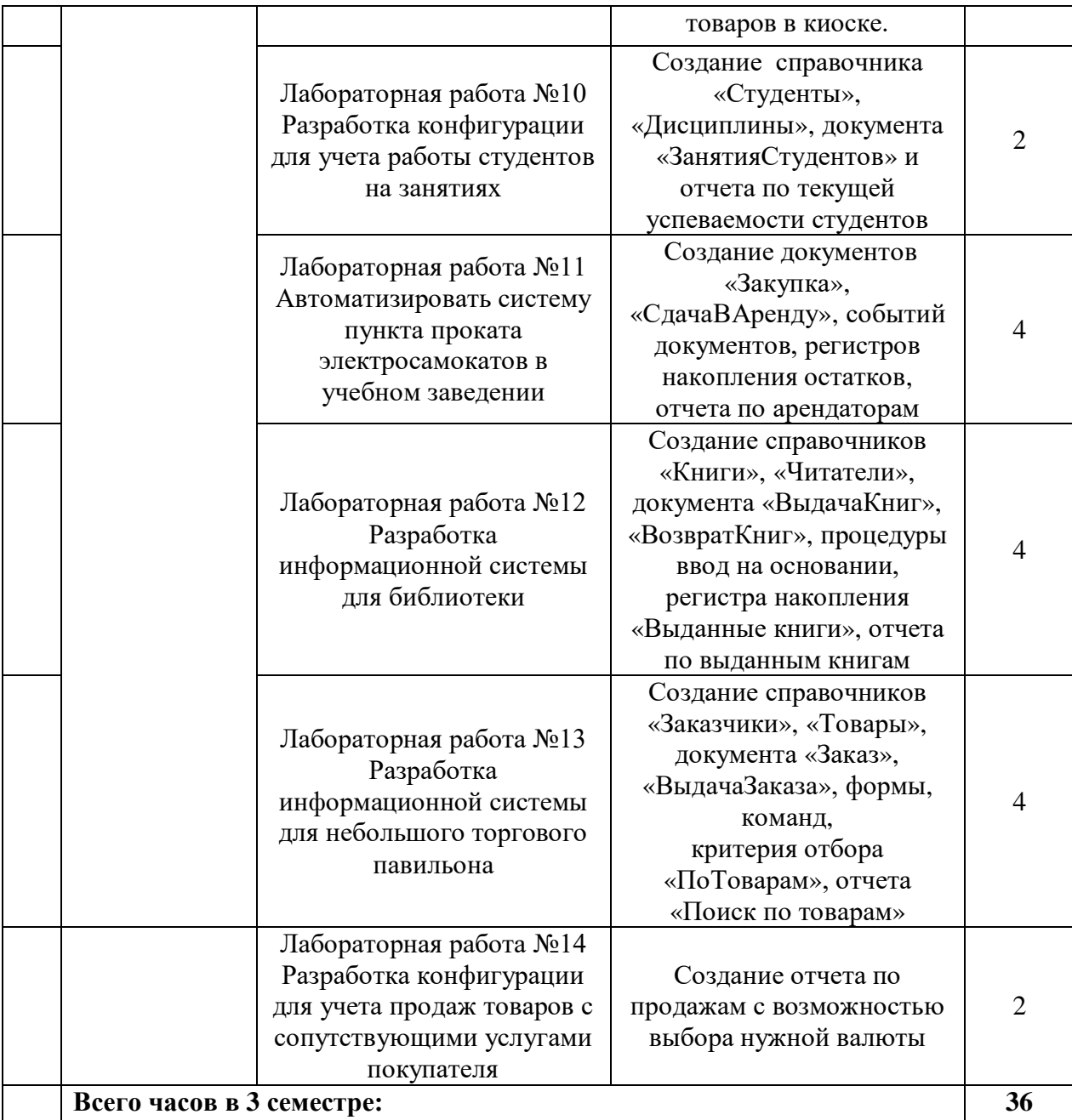

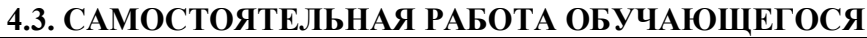

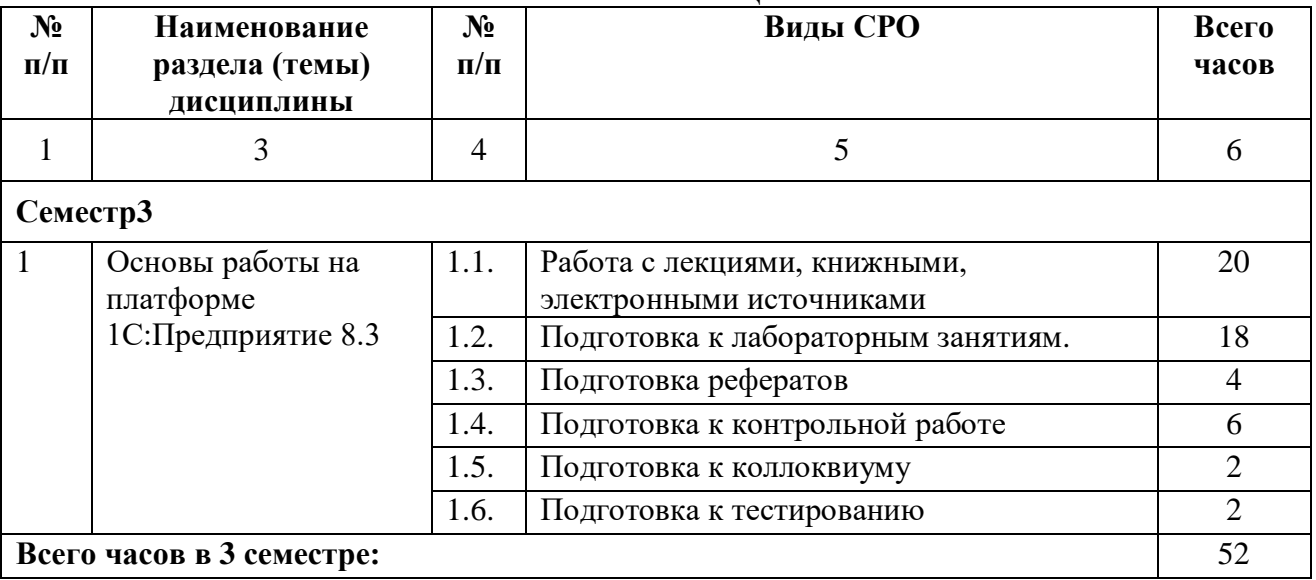

## **5. ПЕРЕЧЕНЬ УЧЕБНО-МЕТОДИЧЕСКОГО ОБЕСПЕЧЕНИЯ ДЛЯ САМОСТОЯТЕЛЬНОЙ РАБОТЫ ОБУЧАЮЩИХСЯ ПО ДИСЦИПЛИНЕ**

### **5.1. Методические указания для подготовки обучающихся к лекционным занятиям**

На лекциях рекомендуется деятельность обучающегося в форме активного слушания, т.е. предполагается возможность задавать вопросы на уточнение понимания темы и рекомендуется конспектирование основных положений лекции. Основная дидактическая цель лекции — обеспечение ориентировочной основы для дальнейшего усвоения учебного материала.

В ходе лекционных занятий необходимо вести конспектирование учебного материала. Обращать внимание на категории, формулировки, раскрывающие содержание тех или иных явлений и процессов, научные выводы и практические рекомендации. После лекции необходимо доработать свой конспект лекции, делая в нем соответствующие записи из литературы, рекомендованной преподавателем и предусмотренной рабочей программой.

Специфической чертой изучения данного курса является то, что приобретение умений и навыков работы невозможно без систематической тренировки, которая осуществляется на практических занятиях. Консультации проводятся с целью оказания помощи обучающимся в изучении учебного материала, подготовки их к практическим занятиям.

### **5.2. Методические указания для подготовки обучающихся к лабораторным занятиям**

Целью лабораторных работ является формирование умений у обучающихся созданию программ, реализующих заданный алгоритм. В результате выполнения лабораторных работ обучающиеся приобретают практические навыки реализации алгоритмов на конкретном языке программирования.

Лабораторные занятия проводятся в компьютерном классе, где на ЭВМ установлена учебная версия платформы 1С:Предприятие 8.3.

Таким образом, на лабораторных занятиях обучающиеся выполнят лабораторные работ и расчетно-графические работы.

В конце каждого лабораторного занятия обучающийся будет предъявлять преподавателю электронный вариант/распечатку разработанной им программы.

### **5.3. Методические указания по самостоятельной работе обучающихся**

Самостоятельная работа обучающихся предполагает различные формы индивидуальной учебной деятельности: конспектирование научной литературы, сбор и анализ практического материала в СМИ, проектирование, выполнение тематических и творческих заданий и пр. Выбор форм и видов самостоятельной работы определяется индивидуально-личностным подходом к обучению совместно преподавателем и обучающимся. Формы текущего контроля успеваемости и промежуточной аттестации обучающихся.

Содержание внеаудиторной самостоятельной работы обучающихся по дисциплине «Программирование в 1С» включает в себя различные виды деятельности:

- чтение текста (учебника, первоисточника, дополнительной литературы);
- составление плана текста;
- конспектирование текста;
- работа с электронными информационными ресурсами;
- выполнение тестовых заданий;
- ответы на контрольные вопросы;
- аннотирование, реферирование, рецензирование текста;
- составление глоссария или библиографии по конкретной теме;
- решение вариативных задач и упражнений.

### **Методические указания для обучающихся по написанию реферата**

Подготовка рефератов направлена на развитие и закрепление у обучающихся навыков самостоятельного глубокого, творческого и всестороннего анализа научной, методической и другой литературы по актуальным проблемам дисциплины; на выработку навыков и умений грамотно и убедительно излагать материал, четко формулировать теоретические обобщения, выводы и практические рекомендации.

Рефераты должны отвечать высоким квалификационным требованиям в отношении научности содержания и оформления.

Темы рефератов, как правило, посвящены рассмотрению одной проблемы. Объем реферата может быть от 12 до 15 страниц машинописного текста, отпечатанного через 1,5 интервала, а на компьютере через 1 интервал (список литературы и приложения в объем не входят).

Текстовая часть работы состоит из введения, основной части и заключения.

Во введении обучающийся кратко обосновывает актуальность избранной темы реферата, раскрывает конкретные цели и задачи, которые он собирается решить в ходе своего небольшого исследования.

В основной части подробно раскрывается содержание вопроса (вопросов) темы.

В заключении кратко должны быть сформулированы полученные результаты исследования и даны выводы. Кроме того, заключение может включать предложения автора, в том числе и по дальнейшему изучению заинтересовавшей его проблемы.

В список литературы (источников и литературы) обучающийся включает только те документы, которые он использовал при написании реферата.

В приложении (приложения) к реферату могут выноситься таблицы, графики, схемы и другие вспомогательные материалы, на которые имеются ссылки в тексте реферата.

Самостоятельная работа является обязательной для каждого обучающегося, ее объем по дисциплине «Программирование в 1С» определяется учебным планом. При самостоятельной работе обучающийся взаимодействует с рекомендованными материалами при минимальном участии преподавателя.

### **Методические указания по подготовке к коллоквиуму**

Коллоквиум представляет собой средство контроля усвоения учебного материала темы или раздела дисциплины, организованное как учебное занятие в виде собеседования преподавателя с обучающимися. Целью коллоквиума является формирование у обучающегося навыков анализа теоретических проблем на основе самостоятельного изучения учебной и научной литературы. На коллоквиум выносятся, как правило, наиболее крупные и проблемные теоретические вопросы.

От обучающегося требуется:

- владение изученным в ходе учебного процесса материалом, относящимся к рассматриваемой проблеме;

- знание разных точек зрения, высказанных в нормативно-правовой литературе по соответствующей проблеме, умение сопоставлять их между собой;

- наличие собственного мнения по обсуждаемым вопросам и умение его аргументировать.

Коллоквиум – это не только форма контроля, но и метод углубления, закрепления знаний обучающихся, так как в ходе собеседования преподаватель разъясняет сложные вопросы, возникающие у обучающегося в процессе изучения учебного материала. Однако коллоквиум не консультация и не экзамен. Его задача добиться глубокого изучения

отобранного материала, пробудить у обучающегося стремление к чтению дополнительной нормативно-правовой литературы. Коллоквиум может проводиться в устной или письменной форме. Подготовка к коллоквиуму предполагает несколько этапов. Как правило, на самостоятельную подготовку к коллоквиуму обучающемуся отводится 2-3 недели. Подготовка включает в себя изучение рекомендованной литературы и (по указанию преподавателя) конспектирование важнейших источников. Коллоквиум проводится в форме индивидуальной беседы преподавателя с каждым обучающимся или беседы в небольших группах (3-5 человек). Обычно преподаватель задает несколько кратких конкретных вопросов, позволяющих выяснить степень добросовестности работы с литературой, контролирует конспект. Далее более подробно обсуждается какая-либо сторона проблемы, что позволяет оценить уровень понимания. Проведение коллоквиума позволяет обучающемуся приобрести опыт работы над первоисточниками, что в дальнейшем поможет с меньшими затратами времени работать над литературой при подготовке к промежуточному контролю.

### **Методические рекомендации прохождения тестирования**

Подготовку к итоговому тестированию необходимо осуществлять поэтапно.

На первом этапе необходимо повторить основные положения всех тем, детально разбирая наиболее сложные моменты. Непонятные вопросы необходимо выписывать, чтобы по ним можно было проконсультироваться с преподавателем перед прохождением итогового тестирования. Подготовку по темам каждой дидактической единицы целесообразно производить отдельно. На этом этапе необходимо использовать материалы лекционного курса, материалы семинарских занятий, тестовые задания для текущего контроля знаний, а также презентации лекционного курса.

На втором этапе подготовки предлагается без повторения теоретического материала дать ответы тестовые задания для рубежного контроля знаний. Если ответы на какие-то вопросы вызвали затруднение, необходимо еще раз повторить соответствующий теоретический материал.

Наконец, третий этап подготовки необходимо осуществить непосредственно накануне теста. На данном этапе необходимо аккуратно просмотреть весь лекционный курс.

В случае, если результаты выполнения тестового задания оказались неудовлетворительными, необходимо зафиксировать темы, на вопросы по которым были даны неверные ответы, и еще раз углубленно повторить соответствующие темы в соответствии с указанными выше тремя этапами подготовки к тестированию.

### **Методические указания к выполнению контрольной работы**

Контрольной работе как одной из форм самостоятельной учебноисследовательской работы отводится особая роль при формировании компетенции будущего специалиста и бакалавра. Здесь обучающийся демонстрирует применение полученных знаний для создания приложений, решающих конкретные поставленные перед ним задачи. Обучающийся предъявляет преподавателю несколько версий программ, как правило, в электронном виде и получает от преподавателя положительное заключение о результате, либо замечания и предложения по корректировке программы. Программа должна предъявляться в виде, допускающем быстрый переход к ее компиляции, т.е. не допускается передача в виде изображения. Принимаются любые варианты программы, решающие исходную задачу. Преподаватель при приеме приводящей к верному результату программы зачитывает ее как исполненную, но может дать рекомендации по ее улучшению.

### **Промежуточная аттестация**

По итогам 3 семестра проводится экзамен. При подготовке к сдаче экзамена рекомендуется пользоваться материалами лекций и материалами, изученными в ходе текущей самостоятельной работы.

Экзамен проводится в устной форме, включает подготовку и ответы обучающегося на теоретические вопросы. По итогам экзамена выставляется оценка.

По итогам обучения проводится экзамен, к которому допускаются студенты, имеющие положительные результаты по защите лабораторных работ.

### **Методические рекомендации по подготовке к экзамену**

Экзамен – это форма итоговой отчетности студента по изученной дисциплине. По решению кафедры экзамен может проводиться в нескольких формах – устной по билетам. Главная задача проведения экзамена – проверка знаний, навыков и умений студента, по прослушанной дисциплине.

Огромную роль в успешной подготовке к экзамену играет правильная организация подготовки к нему. Рекомендуется при подготовке к экзамену опираться на следующий план:

просмотреть программу курса, с целью выявления наиболее проблемных тем, вопросов, которые могут вызвать трудности при подготовке к экзамену.

прорешать задачу, предложенные в учебно-методическом комплексе. При этом для эффективного закрепления информации первый раз без использования учебных материалов и нормативно-правовых актов, второй раз с их использованием.

При выполнении первых двух пунктов плана студент получит возможность оценить свои знания и навыки по прослушанной дисциплине и сориентироваться при планировании объема подготовки.

темы необходимо изучать последовательно, внимательно обращая внимание на описание вопросов, которые раскрывают ее содержание. Начинать необходимо с первой темы.

после работы над первой темой необходимо ответить на контрольные вопросы к теме и решить тестовые задания к ней.

после изучения всех тем студенту рекомендуется ответить на контрольные вопросы по всему курсу.

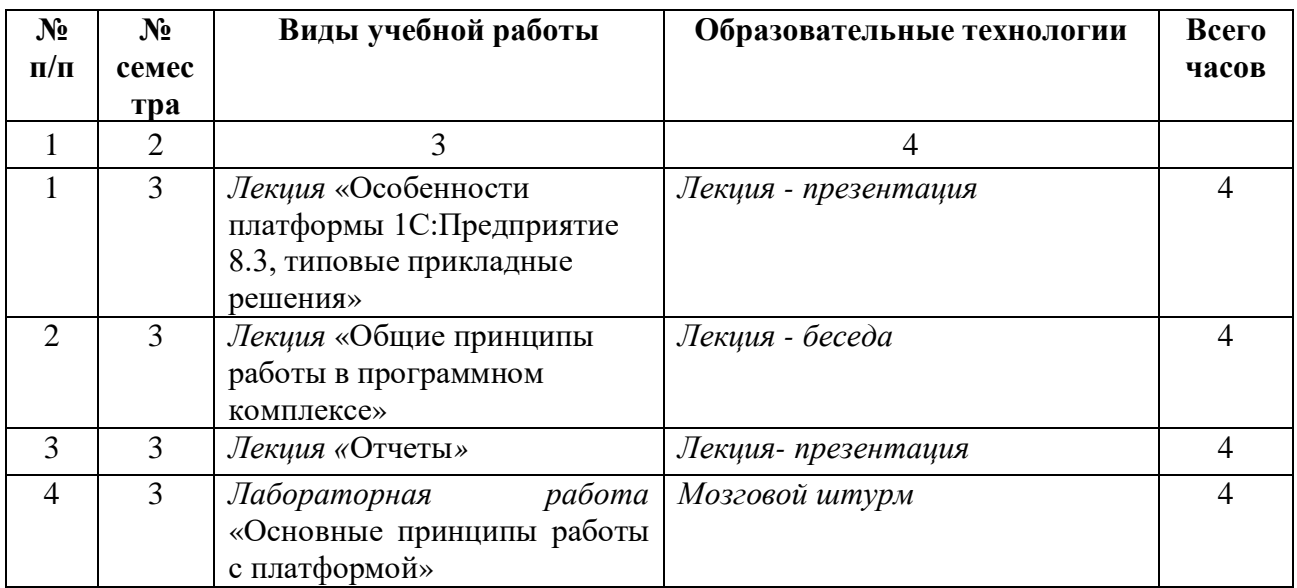

# **6. ОБРАЗОВАТЕЛЬНЫЕ ТЕХНОЛОГИИ**

### **7. УЧЕБНО-МЕТОДИЧЕСКОЕ И ИНФОРМАЦИОННОЕ ОБЕСПЕЧЕНИЕ УЧЕБНОЙ ДИСЦИПЛИНЫ**

### **7.1. Перечень основной и дополнительной учебной литературы**

### **Основная литература**

- 1. Александрина, Н. А. Бухгалтерский учет на производственных предприятиях : учебное пособие / Н. А. Александрина. — Волгоград : Волгоградский институт бизнеса, 2012. — 80 c. — ISBN 978-5-9061-7206-8 . — Текст : электронный // Цифровой образовательный ресурс IPR SMART : [сайт]. — URL: https://www.iprbookshop.ru/11308.html. — Режим доступа: для авторизир. пользователей
- 2. Бойко, Э. В. 1С Предприятие 8.0 : универсальный самоучитель / Э. В. Бойко. Саратов : Ай Пи Эр Медиа, 2010. — 375 c. — Текст : электронный // Цифровой образовательный ресурс IPR SMART : [сайт]. — URL: https://www.iprbookshop.ru/957.html. — Режим доступа: для авторизир. пользователей
- 3. Болтава, А. Л. Учет на предприятиях малого бизнеса : учебное пособие / А. Л. Болтава. — Краснодар : Южный институт менеджмента, 2011. — 72 c. — Текст : электронный // Цифровой образовательный ресурс IPR SMART : [сайт]. — URL: https://www.iprbookshop.ru/9576.html. — Режим доступа: для авторизир. пользователей
- 4. Гладких, Т. В. Программирование на платформе 1С: Предприятие : учебное пособие / Т. В. Гладких, Л. А. Коробова, И. С. Толстова. — Воронеж : Воронежский государственный университет инженерных технологий, 2023. — 92 c. — ISBN 978-5- 00032-634-3. — Текст : электронный // Цифровой образовательный ресурс IPR SMART : [сайт]. — URL: https://www.iprbookshop.ru/132744.html. — Режим доступа: для авторизир. пользователей
- 5. Данилова, Н. Ф. Экономический анализ деятельности предприятия : курс лекций. Учебное пособие для ВУЗов / Н. Ф. Данилова, Е. Ю. Сидорова. — Москва : Экзамен, 2009. — 114 c. — ISBN 978-5-377-02145-2. — Текст : электронный // Цифровой образовательный ресурс IPR SMART : [сайт]. — URL: https://www.iprbookshop.ru/952.html. — Режим доступа: для авторизир. пользователей
- 6. Скороход, С. В. Программирование на платформе 1С: Предприятие 8.3 : учебное пособие / С. В. Скороход. — Ростов-на-Дону, Таганрог : Издательство Южного федерального университета, 2019. — 135 c. — ISBN 978-5-9275-3315-2. — Текст : электронный // Цифровой образовательный ресурс IPR SMART : [сайт]. — URL: https://www.iprbookshop.ru/95814.html. — Режим доступа: для авторизир. пользователей

### **Дополнительная литература**

- 1. Арсеньтьева, А. Е. 1С Предприятие. Шаг за шагом : практическое пособие / А. Е. Арсеньтьева. — Саратов : Ай Пи Эр Медиа, 2009. — 217 c. — Текст : электронный // Цифровой образовательный ресурс IPR SMART : [сайт]. — URL: https://www.iprbookshop.ru/953.html. — Режим доступа: для авторизир. пользователей
- 2. Романчук, И. Г. Планирование на предприятиях : методические указания по выполнению курсовых работ для студентов заочной формы обучения специальности 080502.65 «Экономика и управление на предприятии (здравоохранение)» / И. Г. Романчук. — Кемерово : Кемеровская государственная медицинская академия, 2010. — 28 c. — Текст : электронный // Цифровой образовательный ресурс IPR SMART : [сайт]. — URL: https://www.iprbookshop.ru/6077.html. — Режим доступа: для авторизир. пользователей
- 3. Суворов, И. С. 1С Предприятие. Торговля и склад : практическое пособие / И. С. Суворов. — Саратов : Ай Пи Эр Медиа, 2009. — 183 c. — Текст : электронный //

Цифровой образовательный ресурс IPR SMART : [сайт]. — URL: https://www.iprbookshop.ru/958.html. — Режим доступа: для авторизир. пользователей

## **7.2. Перечень ресурсов информационно-телекоммуникационной сети «Интернет»**

1. <https://www.rsl.ru/> - сайт Российской государственной библиотеки

2. http://www.gpntb.ru/ - сайт Государственной публичной научнотехнической библиотеки России

3. https://www.elibrary.ru - сайт Научной электронной библиотеки

### **7.3. Информационные технологи, лицензионное программное обеспечение.**

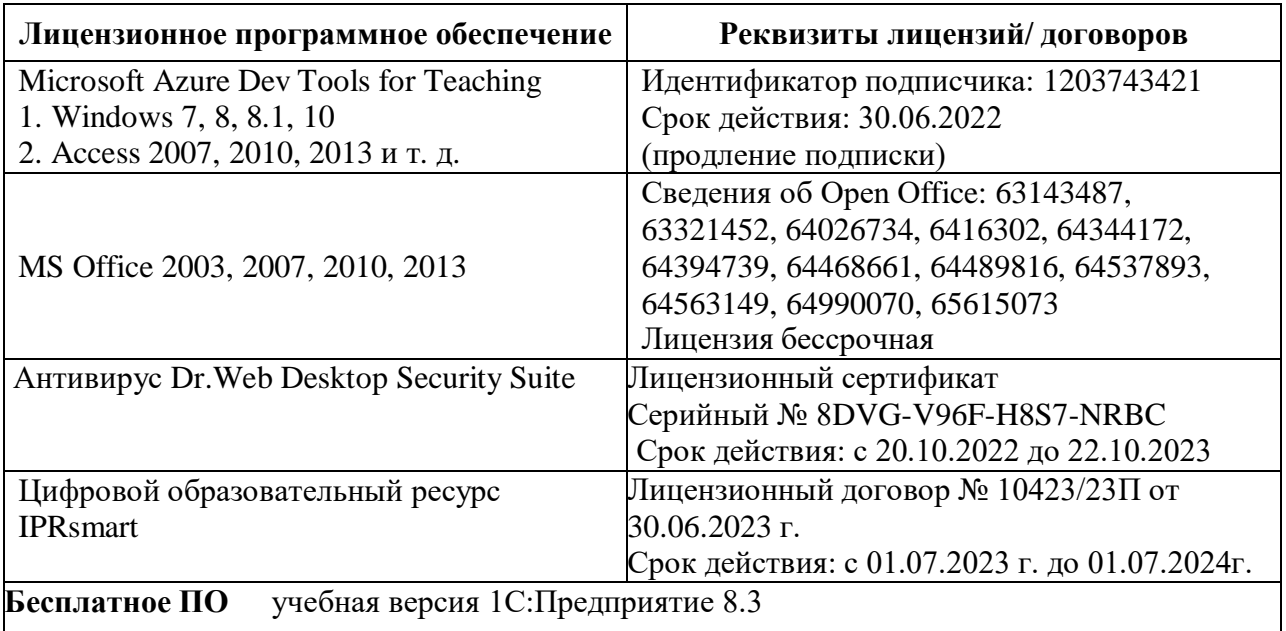

## **8. МАТЕРИАЛЬНО-ТЕХНИЧЕСКОЕ ОБЕСПЕЧЕНИЕ ДИСЦИПЛИНЫ**

**8.1. Требования к аудиториям (помещениям, местам) для проведения занятий 1. Учебная аудитория для проведения занятий лекционного типа**

Специализированная мебель:

Кафедра - 1шт., доска меловая - 1шт., парты - 30шт., стулья - 61шт.,

Технические средства обучения, служащие для предоставления учебной информации большой аудитории:

Проектор - 1шт.

Экран моторизованный - 1шт.

Ноутбук -1шт.

### **2.Лаборатория математического моделирования**

Специализированная мебель:

Стол преподавательский - 1шт., доска меловая - 1шт., стул мягкий - 1шт., парты - 6шт., компьютерные столы - 12шт., стулья - 24шт.,

Лабораторное оборудование, технические средства обучения, служащие для предоставления учебной информации большой аудитории:

Сист.блок – 5 шт.;

Сист.блок – 2шт.;

Компьютер в сборе

Монитор – 7 шт.

### **3. Помещение для самостоятельной работы.**

Отдел обслуживания печатными изданиями Специализированная мебель: Рабочие столы на 1 место – 21 шт. Стулья – 55 шт. Набор демонстрационного оборудования и учебно-наглядных пособий, обеспечивающих тематические иллюстрации: Экран настенный – 1 шт. Проектор – 1 шт. Ноутбук – 1 шт. Информационно-библиографический отдел.

Специализированная мебель: Рабочие столы на 1 место - 6 шт. Стулья - 6 шт. Компьютерная техника с возможностью подключения к сети «Интернет» и обеспечением доступа в электронную информационно-образовательную среду ФГБОУ ВО «СевКавГА»: Персональный компьютер – 1шт. Cканер – 1шт. МФУ – 1шт.

Отдел обслуживания электронными изданиями Специализированная мебель: Рабочие столы на 1 место – 24 шт. Стулья – 24 шт. Набор демонстрационного оборудования и учебно-наглядных пособий, обеспечивающих тематические иллюстрации: Интерактивная система – 1 шт. Монитор – 21 шт. Сетевой терминал –18 шт.  $\Pi K - 3$  шт. МФУ – 2 шт. Принтер – 1шт.

### **8.2. Требования к оборудованию рабочих мест преподавателя и обучающихся**

1. рабочее место преподавателя, оснащенное компьютером с доступом в Интернет, 2. рабочие места обучающихся, оснащенные компьютерами с доступом в Интернет, предназначенные для работы в электронной образовательной среде.

3.В компьютерном классе должны быть установлены средства: интегрированная платформа для программистов - Lazarus IDE v09.28 бета и выше, средства MS Office:Word, Excel, PowerPoint, Foxit Reader Version 5.3.1.0606.

### **8.3. Требования к специализированному оборудованию нет**

### **9. ОСОБЕННОСТИ РЕАЛИЗАЦИИ ДИСЦИПЛИНЫ ДЛЯ ИНВАЛИДОВ И ЛИЦ С ОГРАНИЧЕННЫМИ ВОЗМОЖНОСТЯМИ ЗДОРОВЬЯ**

Для обеспечения образования инвалидов и обучающихся с ограниченными возможностями здоровья разрабатывается (в случае необходимости) адаптированная образовательная программа, индивидуальный учебный план с учетом особенностей их психофизического развития и состояния здоровья, в частности применяется индивидуальный подход к освоению дисциплины, индивидуальные задания: рефераты, письменные работы и, наоборот, только устные ответы и диалоги, индивидуальные консультации, использование диктофона и других записывающих средств для воспроизведения лекционного и семинарского материала.

В целях обеспечения обучающихся инвалидов и лиц с ограниченными возможностями здоровья комплектуется фонд основной учебной литературой, адаптированной к ограничению электронных образовательных ресурсов, доступ к которым организован в БИЦ Академии. В библиотеке проводятся индивидуальные консультации для данной категории пользователей, оказывается помощь в регистрации и использовании сетевых и локальных электронных образовательных ресурсов, предоставляются места в читальном зале.

Приложение 1.

# **ФОНД ОЦЕНОЧНЫХ СРЕДСТВ**

ПО ДИСЦИПЛИНЕ <u>Программирование в 1С</u>

# **1. ПАСПОРТ ФОНДА ОЦЕНОЧНЫХ СРЕДСТВ ПО ДИСЦИПЛИНЕ Программирование в 1С**

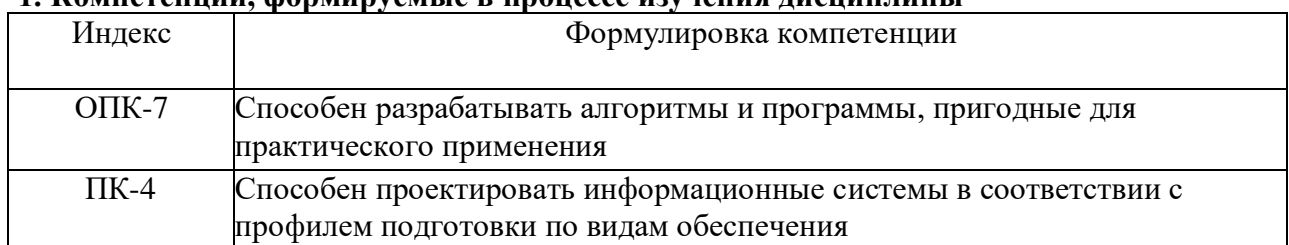

### **1. Компетенции, формируемые в процессе изучения дисциплины**

### **2. Этапы формирования компетенции в процессе освоения дисциплины**

Основными этапами формирования указанных компетенций при изучении обучающимися дисциплины являются последовательное изучение содержательно связанных между собой разделов (тем) учебных занятий. Изучение каждого раздела (темы) предполагает овладение обучающимися необходимыми компетенциями. Результат аттестации обучающихся на различных этапах формирования компетенций показывает уровень освоения компетенций обучающимися.

Этапность формирования компетенций прямо связана с местом дисциплины в образовательной программе.

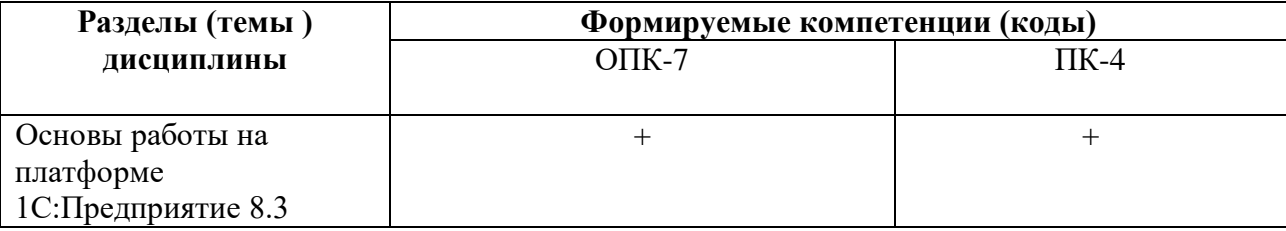

# **3. Показатели, критерии и средства оценивания компетенций, формируемых в процессе изучения дисциплины**

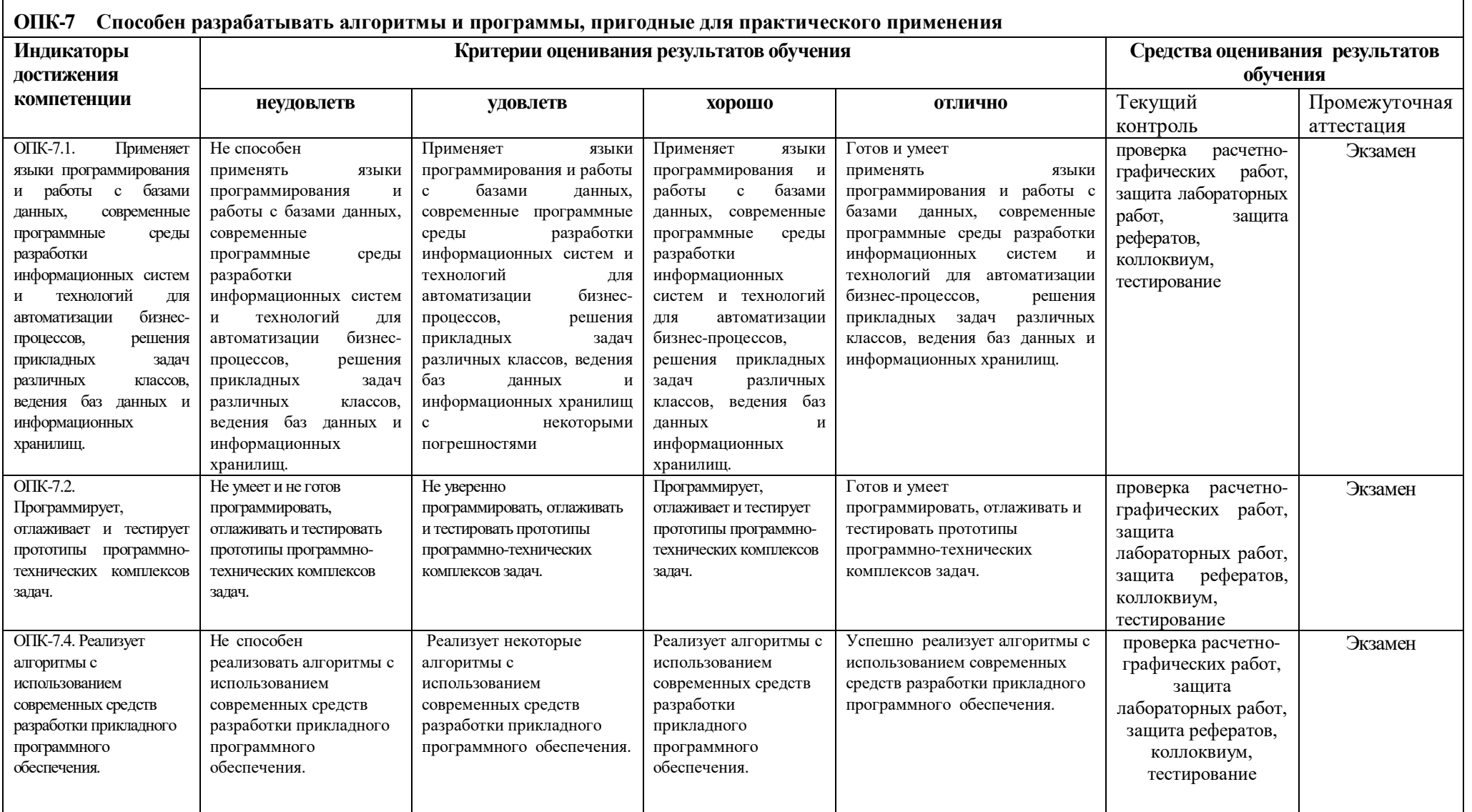

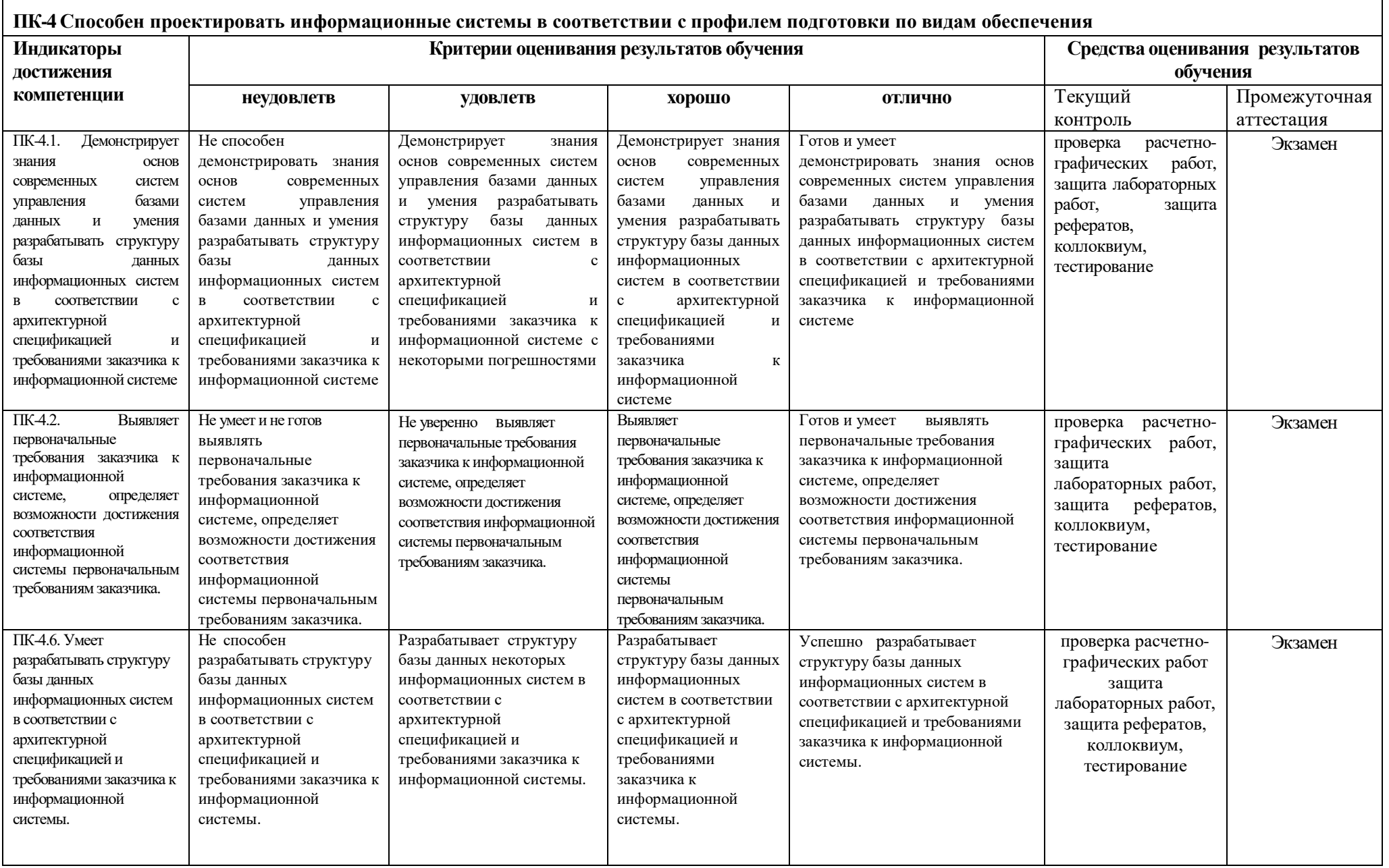

## **4.Комплект контрольно-оценочных средств по дисциплине**  Программирование в 1С

Вопросы к экзамену По дисциплине Программирование в 1С

- 1. Основные понятия системы 1С:Предприятие, главная особенность системы,режимы функционирования системы 1С:Предприятие.
- 2. Типовые прикладные решения(1С:Бухгалтерия 8, 1С:Предприятие 8. Управление торговлей,. 1С:Зарплата и Управление Персоналом 8,
- 3. 1С:Предприятие 8. Варианты установки системы 1С:Предприятие: локальная, административная, сетевая.
- 4. Создание базы данных из шаблона. Порядок разработки командного интерфейса.
- 5. Основные объекты конфигурации: константы, перечисления, документы, журналы документов.
- 6. Основные объекты конфигурации: отчеты и обработки, планы видов характеристик, планы видов расчета, планы счетов.
- 7. Основные объекты конфигурации: планы обмена, бизнес-процессы и задачи, регистры.
- 8. Три вида клиентских приложений, встроенный язык программирования, механизм запросов.
- 9. Встроенные редакторы системы, система настройки прав доступа.
- 10. Отладчик, подсистемы, конструкторы.
- 11. Назначение справочника, виды справочника, реквизиты справочника, примеры работы со справочниками.
- 12. Назначение и реквизиты документа, проведение документа, последовательности документов, ввод документов на основании, примеры работы с документами.
- 13. Назначение регистров накопления, описание и структура регистра накопления, примеры работы с регистрами накопления.
- 14. Назначение и виды регистров сведений, примеры использования регистров сведений.
- 15. Добавление отчета, создание схемы компоновки данных, создание и редактирование настроек отчета системы 1С:Предприятие 8.3, примеры разработки отчета.

### СЕВЕРО-КАВКАЗСКАЯ ГОСУДАРСТВЕННАЯ АКАДЕМИЯ

Кафедра Прикладная информатика

201 - 201 учебный год

### Экзаменационный билет № **1** по дисциплине Программирование в 1С для обучающихся направления подготовки 09.03.03 Прикладная информатика

1. Назначение справочника, виды справочника, реквизиты справочника, примеры работы со справочниками.

2. Классифицировать встроенные редакторы системы, права доступа

3. Задача.

Создание информационной базы по ремонту автомобилей в 1С : Предприятия 8.3

Зав. кафедрой Хапаева Л.Х.

### **Задачи к экзамену**

по дисциплине Программирование в 1С

- 1. Создание информационной базы по ремонту автомобилей в 1С : Предприятия 8.3.
- 2. Создание информационной базы для магазина электроники в 1С : Предприятия 8.3.
- 3. Создание информационной базы для малого предприятия в 1С : Предприятия 8.3.
- 4. Создание информационной базы для магазина спортивной одежды в 1С : Предприятия 8.3.
- 5. Создание информационной базы для детского дома в 1С : Предприятия 8.3.
- 6. Создание информационной базы для магазина компьютерных комплектующих в 1С : Предприятия 8.3.
- 7. Создание информационной базы «Гид Кавказа» в 1С : Предприятия 8.3.
- 8. Создание информационной базы для управления запасами в 1С : Предприятия 8.3.
- 9. Создание информационной базы для супермаркета в 1С : Предприятия 8.3.
- 10. Создание информационной базы для магазина аптеки в 1С : Предприятия 8.3.
- 11. Создание информационной базы для магазина сантехники в 1С : Предприятия 8.3.
- 12. Создание информационной базы для торгового предприятия в 1С : Предприятия 8.3.
- 13. Создание информационной базы для оптового склада в 1С : Предприятия 8.3.
- 14. Создание информационной базы для магазина канцелярских товаров в 1С : Предприятия 8.3.
- 15. Создание информационной базы для строительной фирмы в 1С : Предприятия 8.3.
- 16. Создание информационной базы для детского сада в 1С : Предприятия 8.3.
- 17. Создание информационной базы для продажи кондитерских изделий в 1С : Предприятия 8.3.
- 18. Создание информационной базы для кинотеатра в 1С : Предприятия 8.3.
- 19. Создание информационной базы для поставки материалов в 1С : Предприятия 8.3.
- 20. Создание информационной базы для продажи билетов на самолет в 1С : Предприятия 8.3.
- 21. Создание информационной базы для оплаты интернет-услуг в 1С : Предприятия 8.3.
- 22. Создание информационной базы для сервисного центра по ремонту компьютерной техники в 1С : Предприятия 8.3.
- 23. Создание информационной базы для риэлторской фирмы в 1С : Предприятия 8.3.
- 24. Создание информационной базы для работников регистратуры поликлиники в 1С : Предприятия 8.3.

### **Задания к лабораторным работам**

по дисциплине Программирование в 1С

Чистов П. А., Мальгинова А. А. Сборник лабораторных работ для студентов учебных заведений, изучающих программирование в системе 1С:Предприятие 8 E1С:Enterprise 8) Электронная книга в формате pdf.

### **Вопросы для коллоквиума**

### по дисциплине Программирование в 1С

- 1. Система 1С:Предприятие, основные понятия( базы данных, конфигурация, платформа),
- 2. Главная особенность системы 1С:Предприятие,
- 3. Процесс конфигурирования и исполнения
- 4. Платформа и конфигурации.
- 5. Конфигурация и прикладное решение
- 6. Типовые прикладные решения(1С:Бухгалтерия 8, 1С:Предприятие 8. Управление торговлей,. 1С:Зарплата и Управление Персоналом 8, 1С:Предприятие 8. Управление производственным предприятием)
- 7. Общие принципы работы в программном комплексе
- 8. Три вида клиента
- 9. Варианты установки системы 1С:Предприятие: локальная, административная, сетевая.
- 10. Установка "1С:Предприятие 8.3. Защита от копирования", установка драйвера защиты, USB-порт ключ защиты.
- 11. Создание базы данных из шаблона.
- 12. Порядок разработки командного интерфейса.
- 13. Режимы работы системы 1С:Предприятие
- 14. Создание информационной базы
- 15. Основные элементы окна Конфигуратора
- 16. Выгрузка и загрузка данных.
- 17. Копирование базы данных.
- 18. Дерево конфигурации, концепция системы.
- 19. Принцип учета от документа.
- 20. Объекты конфигурации, пользователи и разработчики.
- 21. Объект конфигурации Справочник.
- 22. Иерархия элементов, пометка на удаление,
- 23. Предопределенные элементы справочника
- 24. Основные формы справочника.
- 25. Константа, форма констант.
- 26. Характерная особенность объекта конфигурации Документ
- 27. Свойства документа, реквизиты, формы документа.
- 28. Оперативное и неоперативное проведение, создание формы документа.
- 29. Встроенный язык системы 1С:Предприятие, программные модули.
- 30. Перечисления, календарь, запрос, таблица.
- 31. Список значений, таблица значений, картинка.

### **Тестовые вопросы и задания**

по дисциплине Программирование в 1С

- **1. Укажите название универсальной системы автоматизации экономической и организационной деятельности предприятия (ОПК-7)**
	- а) 1С:Зарплата и кадры
	- б) 1С:Предприятие
	- в) 1С:Бухгалтерия
	- г) 1С:Торговля и склад
- **2. Укажите название конкретной настройки информационной базы (ПК-4)** а) платформа
	- б) конфигурация
	- в) база данных
	- г) конфигурируемость системы
- **3. Укажите название программного комплекса, который предоставляет возможность работы с базой данных (ПК-4)**
	- а) платформа
	- б) конфигурация
	- в) прикладные решения
	- г) конфигурируемость системы
- **4. Укажите какое свойство дает возможность довольно просто менять конфигурацию системы (ПК-4)**
	- а) платформа
	- б) конфигурация
	- в) база данных
	- г) конфигурируемость системы
- **5. Укажите какое слово пропущено в следующей фразе** «Для автоматизации одной определенной области человеческой деятельности фирма 1С и партнеры выпускают\_\_\_\_\_\_\_\_\_\_\_\_» **(ПК-4)**
- **6. Укажите какое слово пропущено в следующей фразе** «Универсальная программа массового назначения для автоматизации бухгалтерского и налогового учета, включая подготовку обязательной (регламентированной) отчетности **\_\_\_\_\_\_\_\_\_\_\_\_\_\_\_\_\_\_\_» (ОПК-7)**
- **7. Укажите название универсальной программы, которая в комплексе решает задачи управленческого и оперативного учета, анализа и планирования; автоматизирует торговые, финансовые и складские операции (ОПК-7)**
	- а) 1С:Бухгалтерия 8
	- б) 1С:Предприятие 8. Управление торговлей
	- в) 1С:Зарплата и Управление Персоналом 8
	- г) 1С:Предприятие 8. Управление производственным предприятием
- **8. Укажите какое слово пропущено в следующей фразе** «Универсальная программа комплексной автоматизации расчета заработной платы и реализации кадровой политики предприятий - \_\_\_\_\_\_\_\_\_\_\_\_\_\_\_\_\_» (**ОПК-7)**
- **9. Укажите название универсальной программы, обеспечивающей финансовохозяйственную деятельность предприятия (ОПК-7)**
	- а) 1С:Бухгалтерия 8
	- б) 1С:Предприятие 8. Управление торговлей
	- в) 1С:Зарплата и Управление Персоналом 8
	- г) 1С:Предприятие 8. Управление производственным предприятием
- **10. Укажите какие два слова пропущены в следующей фразе «Основатель компании 1С –**  $\rightarrow$  **(ОПК-7)**
- **11. Укажите что характеризует исполнение системы, созданной на платформе 1С:Предприятие 8.3 (ПК-4)** 
	- а) обработку данных предметной области
	- б) описание модели предметной области средствами, предоставляемыми системой
	- в) написание программного кода
	- г) создание новой конфигурации
- **12. Укажите какое слово пропущено в следующем предложении**  «Конфигурирование, <u>лата и меточает в себя функционирование</u> системы, созданной в 1С:Предприятие 8.3?(**ПК-4)**
- **13. Укажите что характеризует визуальное создание структуры конфигурации (ПК-4)**
	- а) Создание справочников, документов, других объектов конфигурации
	- б) Определение прав доступа к функциональности системы
	- в) Настройка диалоговых форм объектов
	- г) Определение специфики поведения объектов, форм
- **14. Укажите название этапа на котором система уже оперирует конкретными понятиями: справочниками товаров и организаций, накладными и т.д.(ПК-4)**
	- а) Разработка
	- б) Исполнение
	- в) Конфигурирование
	- г) Отладка
- **15. Укажите что необходимо для функционирования какого-либо прикладного решения всегда :(ПК-4)**
	- а) одна платформа и какая-либо (одна) конфигурация
	- б) одна конфигурация и несколько платформ
	- в) несколько конфигураций и несколько платформ
	- г) платформа и несколько конфигураций
- **16. Укажите какое слово пропущено в следующем предложении** «Существует три вида клиента при загрузке программы 1С:Предприятие 8.3 толстый, тонкий клиент
	- и \_\_\_\_\_\_\_ клиент»**(ОПК-7)**
- **17. Укажите какое слово пропущено в следующем предложении (ПК-4)**«Для выбора значений из списков можно использовать следующие элементы управления: \_\_\_\_\_\_\_\_\_\_\_\_\_\_\_\_\_\_\_\_\_\_\_\_\_».
- **18. Укажите какое слово пропущено в следующем предложении** 
	- $\overline{\phantom{a}}$ клиент это полный функционал клиентской части» **(ПК-4)**
- **19. Укажите какое слово пропущено в следующем предложении «**В каждый комплект поставки системы 1С:Предприятие входит помимо аппаратного ключа \_\_\_\_\_\_\_\_\_\_\_ защиты» **(ПК-4)**
- **20. Укажите в каком случае в процессе установки программы 1С:Предприятие 8 появится еще одно сообщение об отсутствии лицензии(ПК-4)**
	- а) не установлен в USB-порт ключ защиты до начала установки
	- б) не установлен драйвер защиты до начала установки
	- в) ошибка копирования файлов
	- г) не установлена платформа 1С
- **21. Укажите как можно быстро создать новую базу данных сразу на основании одной из этих конфигураций?(ПК-4)**
	- а) устанавливаем "1С:Бухгалтерия" всего один раз, затем создаем новую базу на основе шаблона "1С:Бухгалтерия", а потом просто вносим данные
	- б) устанавливаем "1С:Бухгалтерия" несколько раз
	- в) создаем новую базу на основе шаблона "1С:Бухгалтерия", а потом просто вносим данные
	- г) меняем созданную конфигурацию

## **22. Установите правильный порядок установки командного интерфейса:(ПК-4)**

- 1. Настраиваются права доступа, при необходимости меняется расположение и видимость команд
- 2. Определяем состав ролей
- 3. Определяем структуру подсистем
- 4. Объекты относятся к нужным подсистемам
- а) 4,2,1,3
- б) 4,3,2,1
- в) 3,4,1,2
- г) 1,2,4,3
- **23. Укажите какое слово пропущено в предложении** «Режим\_\_\_\_\_\_\_\_\_\_\_\_\_ является основным и служит для работы пользователей системы. В этом режиме пользователи вносят данные, обрабатывают их и получают выходные результаты» **(ОПК-7)**
- **24. Укажите какое слово пропущено в предложении** «Режим\_\_\_\_\_\_\_\_\_\_\_\_\_\_\_\_\_ используется разработчиками и администраторами информационных баз. Именно этот режим и предоставляет инструменты, необходимые для модификации существующей или создания новой конфигурации» **(ОПК-7)**
- **25. Укажите какие ограничения задаются к роли ОтделПродаж?(ОПК-7)**
	- а) Отсутствие доступа к функциональности системы, связанной с проведением продаж
- б) Отсутствие доступа к функциональности системы, связанной с проведением закупок
- в) Нет ограничений
- г) Все документы о продажах, кроме отчета

## **26. Укажите как можно охарактеризовать дерево конфигурации (ОПК-7)**

а) древовидная структура всех элементов конфигурации: константы, справочники, документы, отчеты и подчиненные им формы, программные модули и печатные формы;

б) сгруппированные по смыслу команды в верхней части окна Конфигуратора

в) панели с командами-кнопками, расположенные ниже меню, дублирующие наиболее часто используемые команды меню и предназначенные для быстрого доступа к ним;

г) окно содержит справочники и документы конфигурации

# **27. Укажите как можно охарактеризовать меню системы 1С:Предприятие 8.3 (ОПК-7)**

а) древовидная структура всех элементов конфигурации: константы, справочники, документы, отчеты и подчиненные им формы, программные модули и печатные формы;

б) сгруппированные по смыслу команды в верхней части окна Конфигуратора

в) панели с командами-кнопками, расположенные ниже меню, дублирующие наиболее часто используемые команды меню и предназначенные для быстрого доступа к ним;

г) окно содержит справочники и документы конфигурации

# **28. Укажите как можно охарактеризовать панели инструментов (ОПК-7)**

а) древовидная структура всех элементов конфигурации: константы, справочники, документы, отчеты и подчиненные им формы, программные модули и печатные формы;

б) сгруппированные по смыслу команды в верхней части окна Конфигуратора

в) панели с командами-кнопками, расположенные ниже меню, дублирующие наиболее часто используемые команды меню и предназначенные для быстрого доступа к ним;

г) окно содержит справочники и документы конфигурации

# 29. **Укажите что представлено на изображении ниже(ОПК-7)**

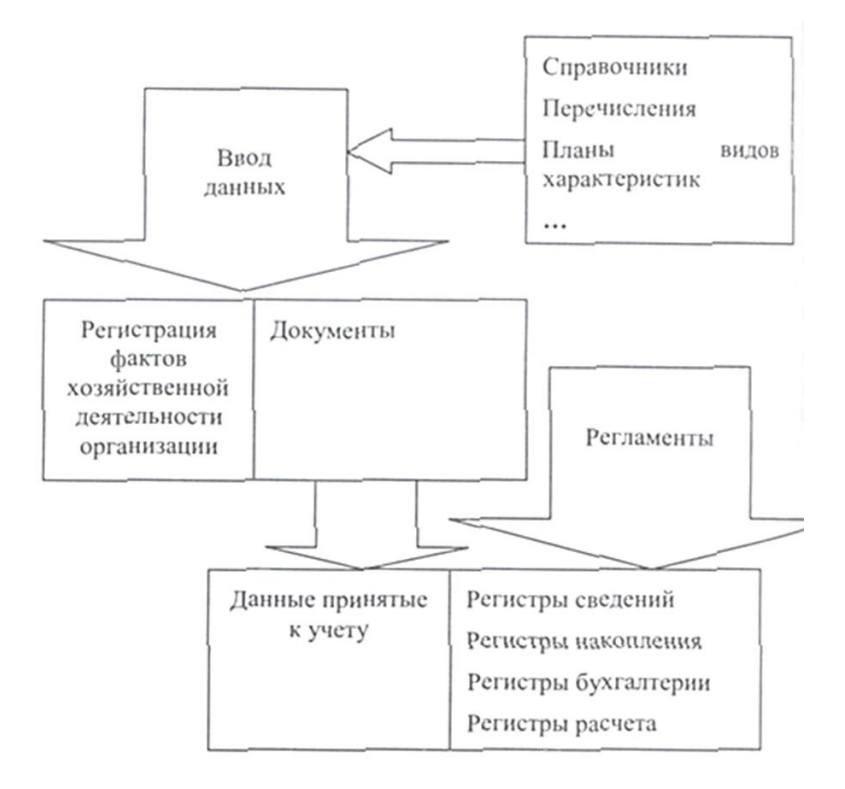

- а) Схема создания информационной базы;
- б) Объекты информационной системы;
- в) Процесс формирования документов в 1С
- г) Концепция системы 1С:Предприятие 8.3

# **30. Укажите что включает в себя административная установка системы 1С:Предприятие:( ОПК-7)**

- а) Создание на сервере локальной сети каталога и программы установки
- б) Создает пиктограммы,
- в) Для работы одного пользователя с общей информационной базой
- г) изменяет системную информацию на сервере

## **Темы рефератов**

по дисциплине Программирование в 1С

- 1. Архитектура платформы 1С:Предприятие.
- 2. Организация системы учета сотрудников на предприятии
- 3. Организация системы подбора кандидатов на вакантные должности
- 4. Автоматизация управления производственным предприятием и анализ его эффективности.
- 5. Разработка мобильного приложения на платформе 1С:Предприятие 8.3
- 6. Работа с программным продуктом «1С: Предприятие» конфигурация «Торговля+Склад»
- 7. Работа с программным продуктом «1С: Предприятие» конфигурация «1С:Бухгалтерия».
- 8. Работа с программным продуктом «1С: Предприятие» конфигурация «Зарплата и кадры».
- 9. Язык запросов 1С:Предприятие
- 10. Табличная модель обработки данных на основе запросов
- 11. Назначение и виды регистров сведений
- 12. Технологические средства платформы1С:Предприятие
- 13. Интерфейс системы1С:Предприятие
- 14. Основные объекты конфигурации

#### **Задания для контрольных работ**

по дисциплине Программирование в 1С

**Задание** Для своего варианта в журнале по выбранной теме сделать конфигурацию на платформе 1С:Предприятие 8.3 по выбранной теме:

1. Программное обеспечение банкомата.

Обзор: банкомат по карте позволяет снимать наличные со счета по и/или печатать справку об остатке на счете.

2. Программное обеспечение мобильного телефона.

Обзор: телефон позволяет звонить путем набора номера и выбором из телефонной книги, отвечать на звонки или блокировать их. телефонная книга позволяет искать, добавлять и удалять записи.

3. Программное обеспечение музыкального центра.

Обзор: музыкальный центр имеет в своем составе проигрыватель компакт-дисков, кассетный магнитофон с возможностью записи, радиоприемник и часы. можно воспроизводить или записывать музыкальную информацию с помощью ручного управления или по времени.

4. Информационная система библиотеки.

Обзор: информационная система библиотеки позволяет искать книги в своем каталоге, учитывать выдачу книг на руки и возврат книг, а также позволяет добавлять книги в фонд и списывать их.

5. Информационная система поликлиники.

Обзор: информационная система поликлиники позволяет ставить и снимать больных с учета, записывать больных на прием к врачам, учитывать факт приема, а также позволяет вести историю болезни (медицинскую карту) больного.

6. Информационная система деканата.

Обзор: информационная система деканата позволяет принимать и отчислять студентов, вести учет успеваемости по итогам сессии, переводить студентов из группы в группу и с курса на курс.

7. Система мгновенного обмена сообщениями.

Обзор: система позволяет регистрировать и аннулировать абонентов, позволяет абонентам подключаться и отключаться от системы, и позволяет подключенным абонентам обмениваться текстовыми сообщениями в реальном времени.

8. Информационная система склада.

34

Обзор: информационная система склада позволяет учитывать поступление и уход товаров со склада, а также определять место хранения товаров на складе.

9. Система учета рабочего времени.

Обзор: система учета рабочего времени позволяет руководителям выдавать задания и отслеживать ход их выполнения, а исполнителям — вести учет рабочего времени, затраченного на выполнение каждого задания.

10. Информационная система жилищного агентства.

Обзор: информационная система жилищного агентства позволяет квартиросъемщикам подобрать и снять жилье, а владельцам жилья — предложить и сдать жилье.

11. Информационная система технической экспертизы.

Обзор: информационная система технической экспертизы позволяет соискателям грантов подавать заявки, независимым экспертам оценивать заявки, а держателям фонда принимать решение о выдаче гратов по результатам экспертизы заявок.

12. Система продажи билетов на футбол.

Обзор: система продажи билетов позволяет покупать и сдавать билеты и абонементы на матчи, проходящие на одном стадионе с нумерованными местами через несколько одновременно работающих касс.

# **5. Методические материалы, определяющие процедуры оценивания компетенции**

### **5.1 Критерии оценивания качества устного ответа (коллоквиума)**

- оценка **«отлично»** выставляется обучающемуся, за глубокое знание предусмотренного программой материала, за умение четко, лаконично и логически последовательно отвечать на поставленные вопросы;

- оценка **«хорошо»** за твердое знание основного (программного) материала, за грамотные, без существенных неточностей ответы на поставленные вопросы;

- оценка **«удовлетворительно»** за общее знание только основного материала, за ответы, содержащие неточности или слабо аргументированные, с нарушением последовательности изложения материала;

- оценка **«неудовлетворительно»** – за незнание значительной части программного материала, за существенные ошибки в ответах на вопросы, за неумение ориентироваться в материале, за незнание основных понятий дисциплины.

### **5.2 Критерии оценивания тестирования**

При тестировании все верные ответы берутся за 100%. 90%-100% отлично 70%-90% хорошо 50%-70% удовлетворительно менее 50% неудовлетворительно

### **5.3 Критерии оценивания результатов освоения**

### **Критерии оценивания экзамена**

- 1. -оценка **«отлично»** выставляется **обучающемуся** за глубокое знание предусмотренного программой материала, содержащегося в основных и дополнительных рекомендованных литературных источниках, за умение четко, лаконично и логически последовательно отвечать на поставленные вопросы, за умение анализировать изучаемые явления в их взаимосвязи и диалектическом развитии, применять теоретические положения при решении практических задач;
- 2. -оценка **«хорошо»** за твердое знание основного (программного) материала, включая расчеты (при необходимости), за грамотные, без существенных неточностей ответы на поставленные вопросы, за умение применять теоретические положения для решения практических задач;
- 3. -оценка **«удовлетворительно»** за общее знание только основного материала, за ответы, содержащие неточности или слабо аргументированные, с нарушением последовательности изложения материала, за слабое применение теоретических положений при решении практических задач;
- 4. -оценка **«неудовлетворительно»** за незнание значительной части программного материала, за существенные ошибки в ответах на вопросы, за незнание основных понятий дисциплины.

## **5.4 Критерии оценивания контрольных работ**

При проверке типового расчета все верные ответы берутся за 100%. 90%-100% отлично

75%-90% хорошо 60%-75% удовлетворительно менее 60% неудовлетворительно

### **5.5 Критерии оценивания качества выполнения лабораторного практикума:**

Оценка **«зачтено»** выставляется обучающемуся, если лабораторная работа выполнена правильно и обучающийся ответил на все вопросы, поставленные преподавателем на защите.

Оценка **«не зачтено»** выставляется обучающемуся, если лабораторная работа выполнена не правильно или обучающийся не проявил глубоких теоретических знаний при защите работы

### **5.6 Критерии оценки выполнения рефератов:**

– оценка **«отлично»** выставляется обучающемуся, в случае, если теоретическое содержание темы изложено в полном объеме, сформированы необходимые практические навыки оформления материала в соответствии с требованиями, предъявляемыми к оформлению работ;

– оценка **«хорошо»** выставляется обучающемуся, в случае, если теоретическое содержание темы изложено в полном объеме, некоторые практические навыки оформления материала сформированы недостаточно;

– оценка **«удовлетворительно»** выставляется обучающемуся, в случае, если теоретическое содержание темы изложено не в полном объеме, но пробелы не носят существенного характера, некоторые практические навыки оформления материала сформированы недостаточно;

– оценка **«неудовлетворительно»** ставится в случае, если теоретическое содержание курса не освоено, необходимые практические навыки работы не сформированы, выполненные учебные задания содержат грубые ошибки.